# MANUAL DE SUBMISSÃO DE PROJETO DE PESQUISA E INOVAÇÃO NO SUAP **EDITAL PROPESP 09/2022**

## **PROPESP**

**INTITUTO FEDERAL LE E** DE EDUCAÇÃO, CIÊNCIA E TECNOLOGIA Sul-rio-grandense n n

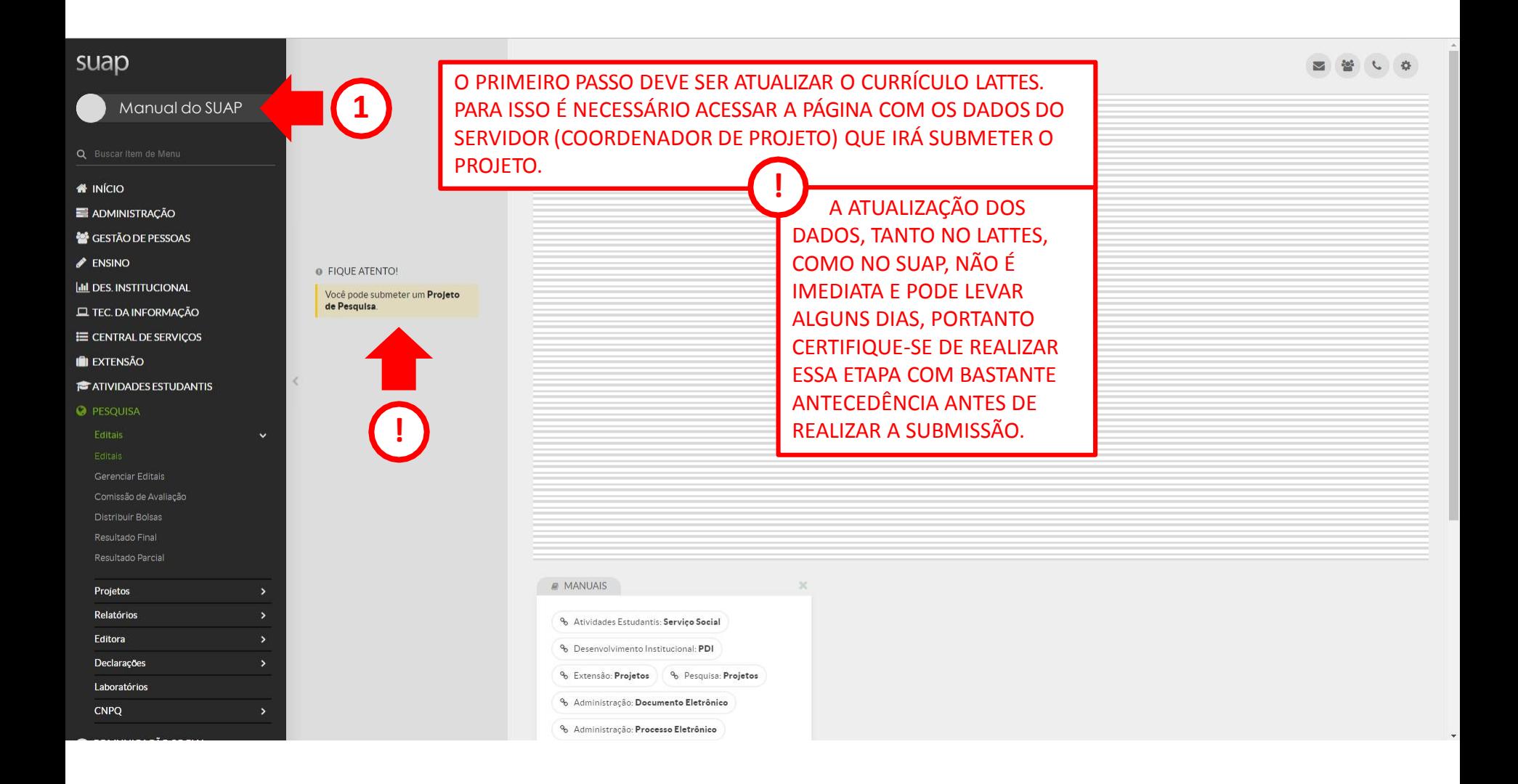

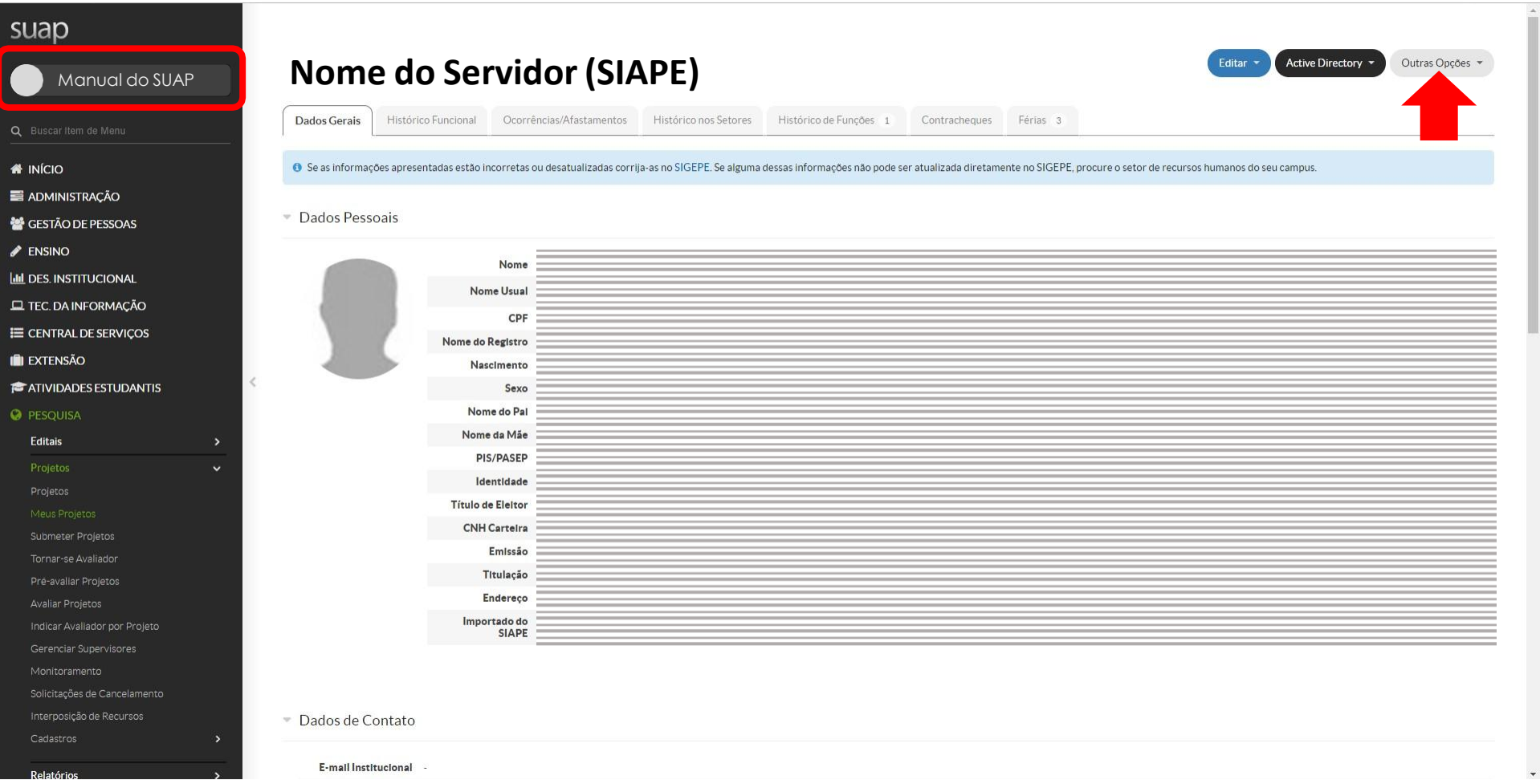

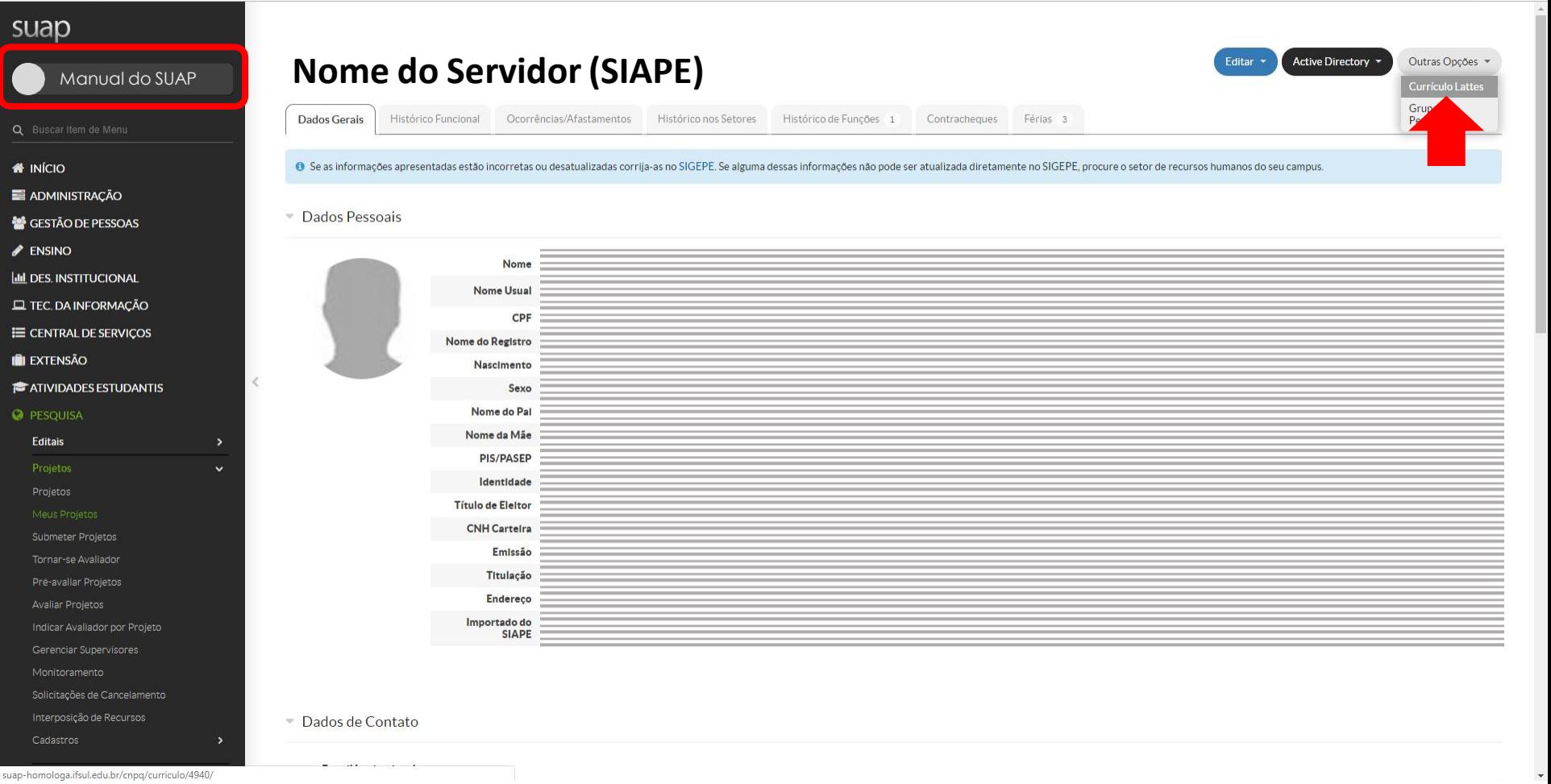

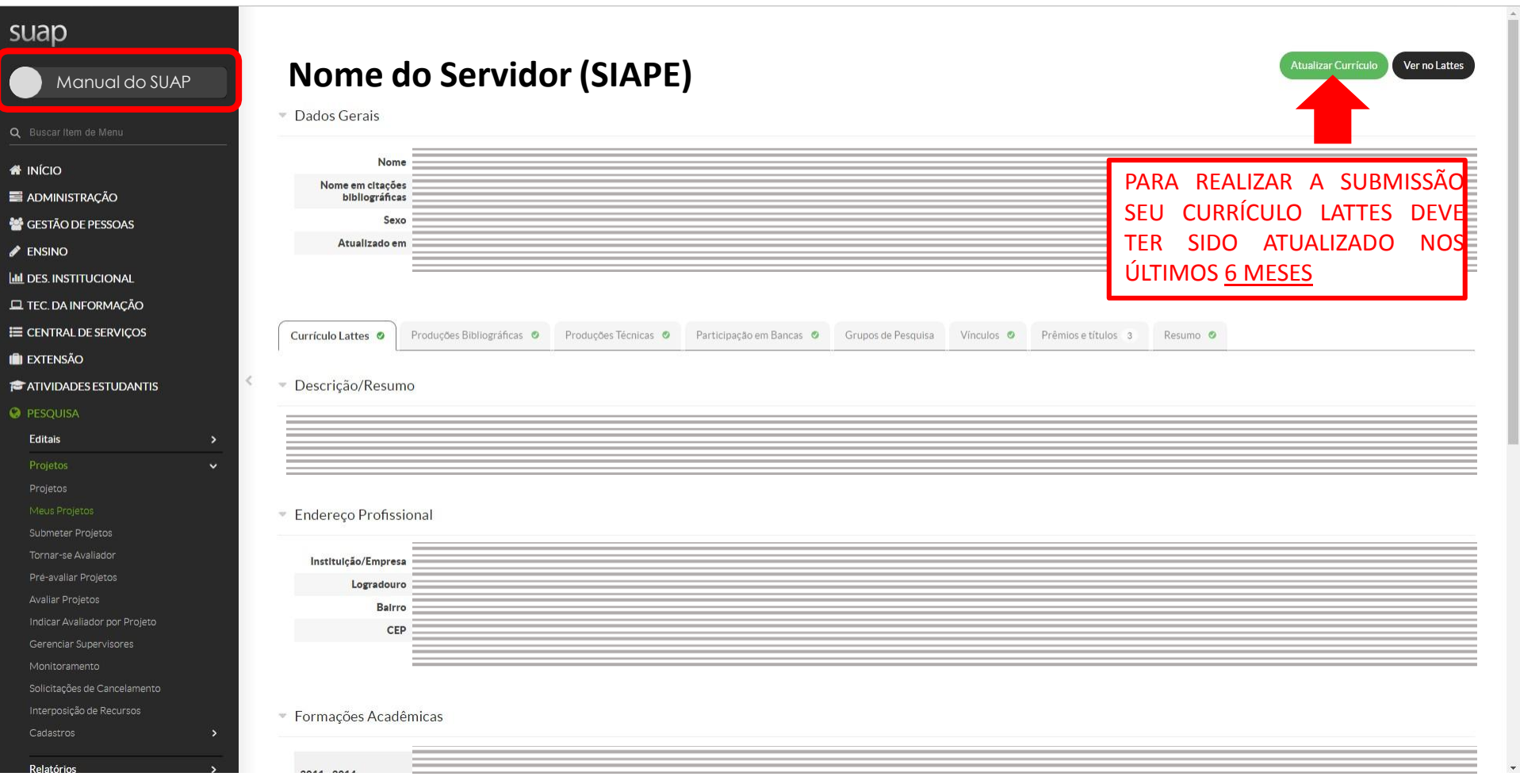

## $\blacktriangleright$  ENSINO

- **III** DES. INSTITUCIONAL
- TEC. DA INFORMAÇÃO
- E CENTRAL DE SERVIÇOS
- **EXTENSÃO**
- **ATIVIDADES ESTUDANTIS**

### **O** PESQUISA

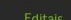

Comissão de Avaliação

Distribuir Bolsas

Resultado Parcial

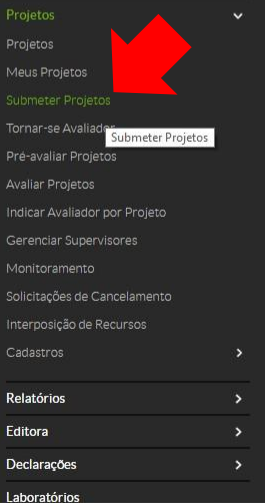

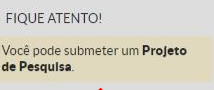

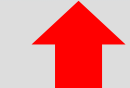

 $\langle$ 

 $MANUAS$ % Atividades Estudantis: Serviço Social % Desenvolvimento Institucional: PDI % Extensão: Projetos % Pesquisa: Projetos % Administração: Documento Eletrônico % Administração: Processo Eletrônico % Gestão de Pessoas % Almoxarifado e Patrimônio (% Contratos % Frota | % Pesquisa - Submeter Projetos % Pesquisa (% Avaliação de Desempenho % Protocolo | % Documento Eletrônico % Processo Eletrônico

 $\infty$ 

suap-homologa.ifsul.edu.br/djtools/breadcrumbs\_reset/pesquisa\_projetos\_submeterprojetos/pesquisa/editais\_abertos/

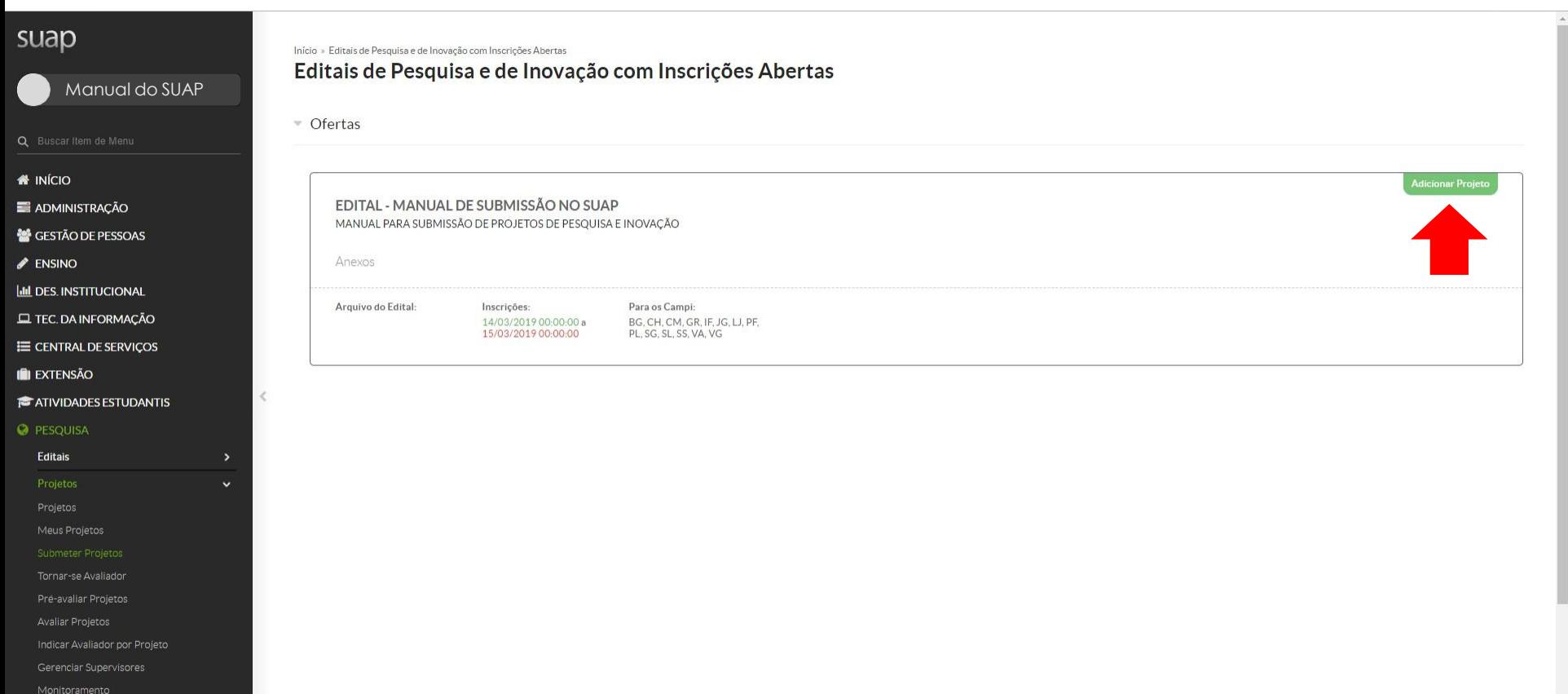

Interposição de Recursos

Relatórios

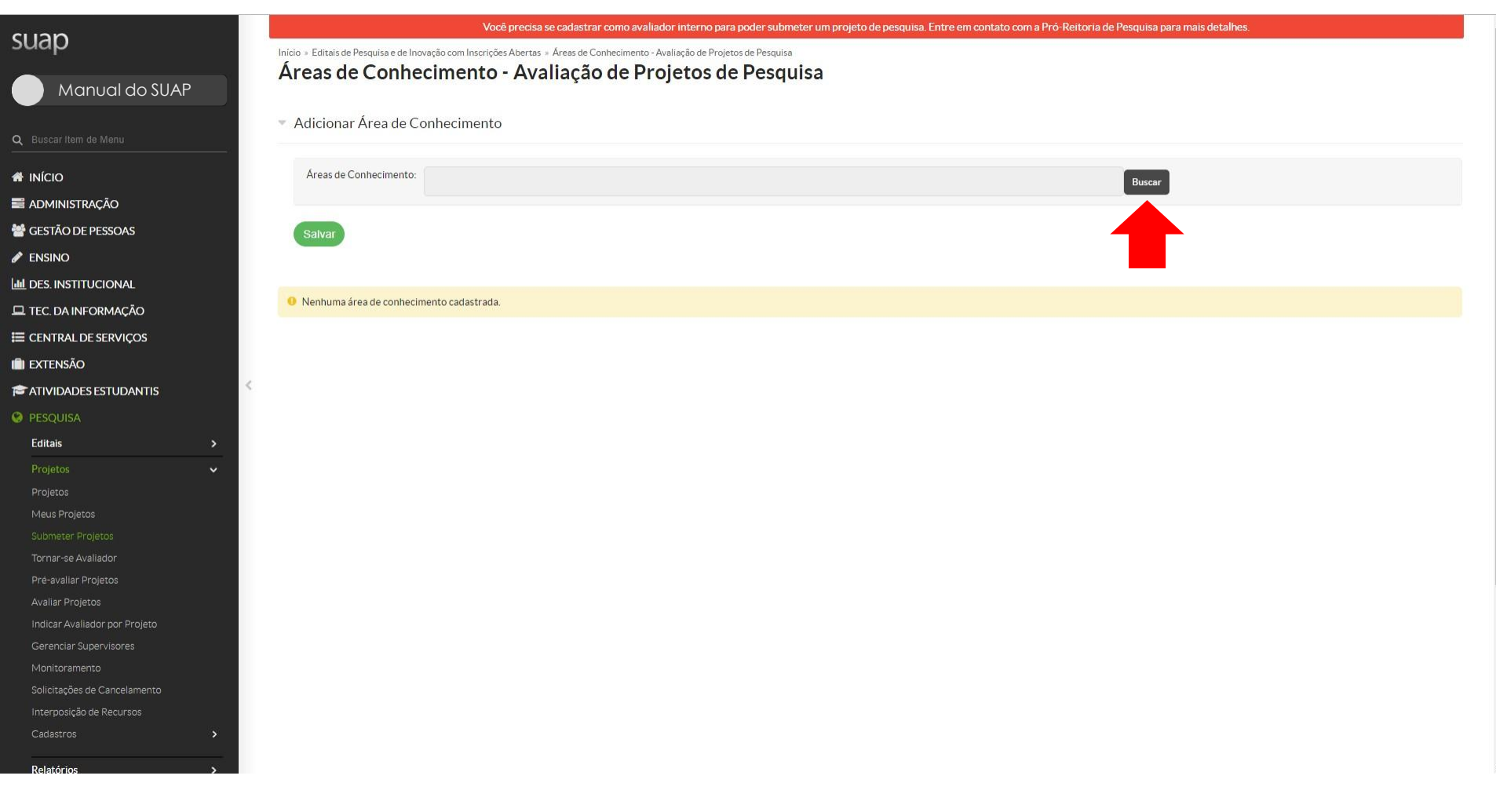

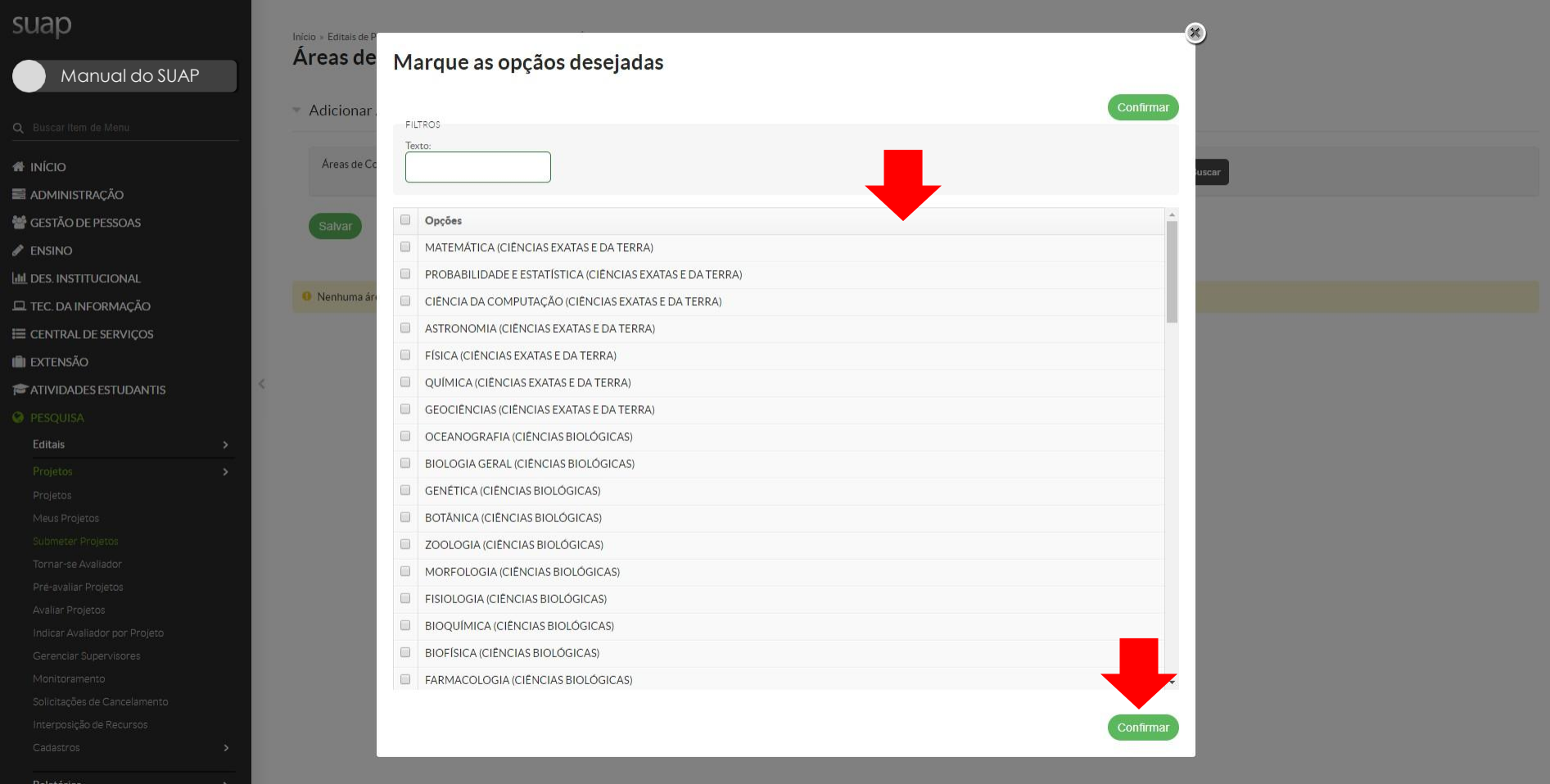

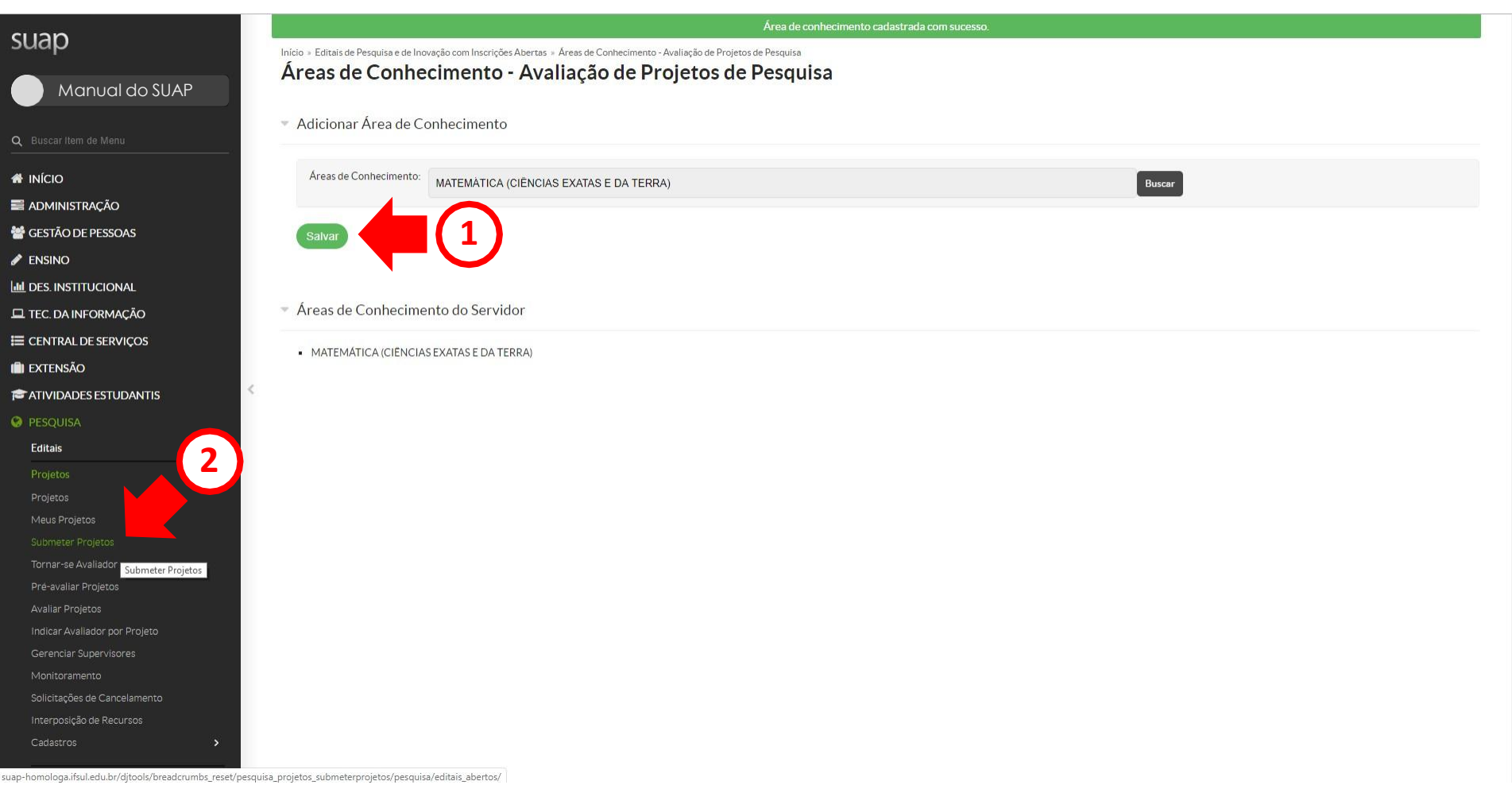

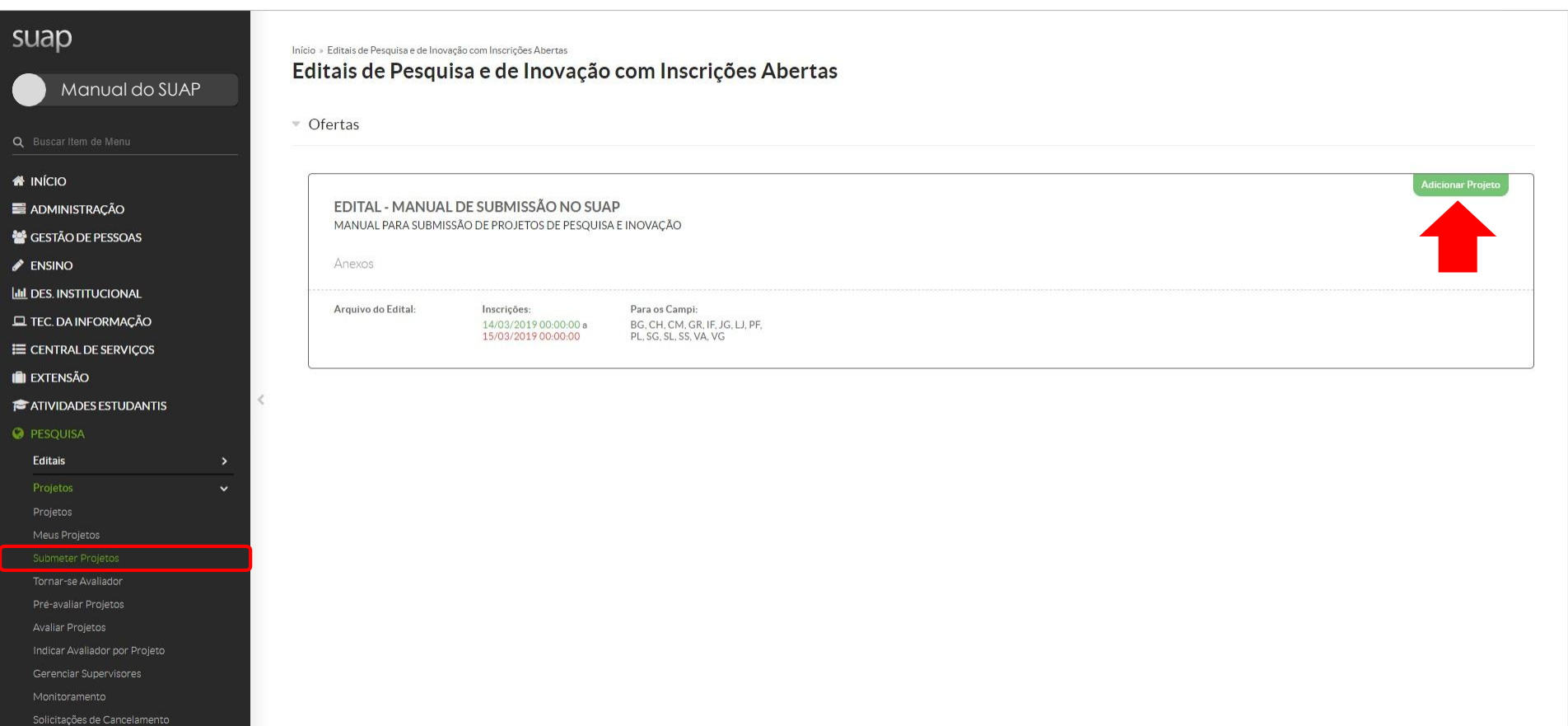

Relatórios

 $\hat{\mathcal{C}}$ 

## suap

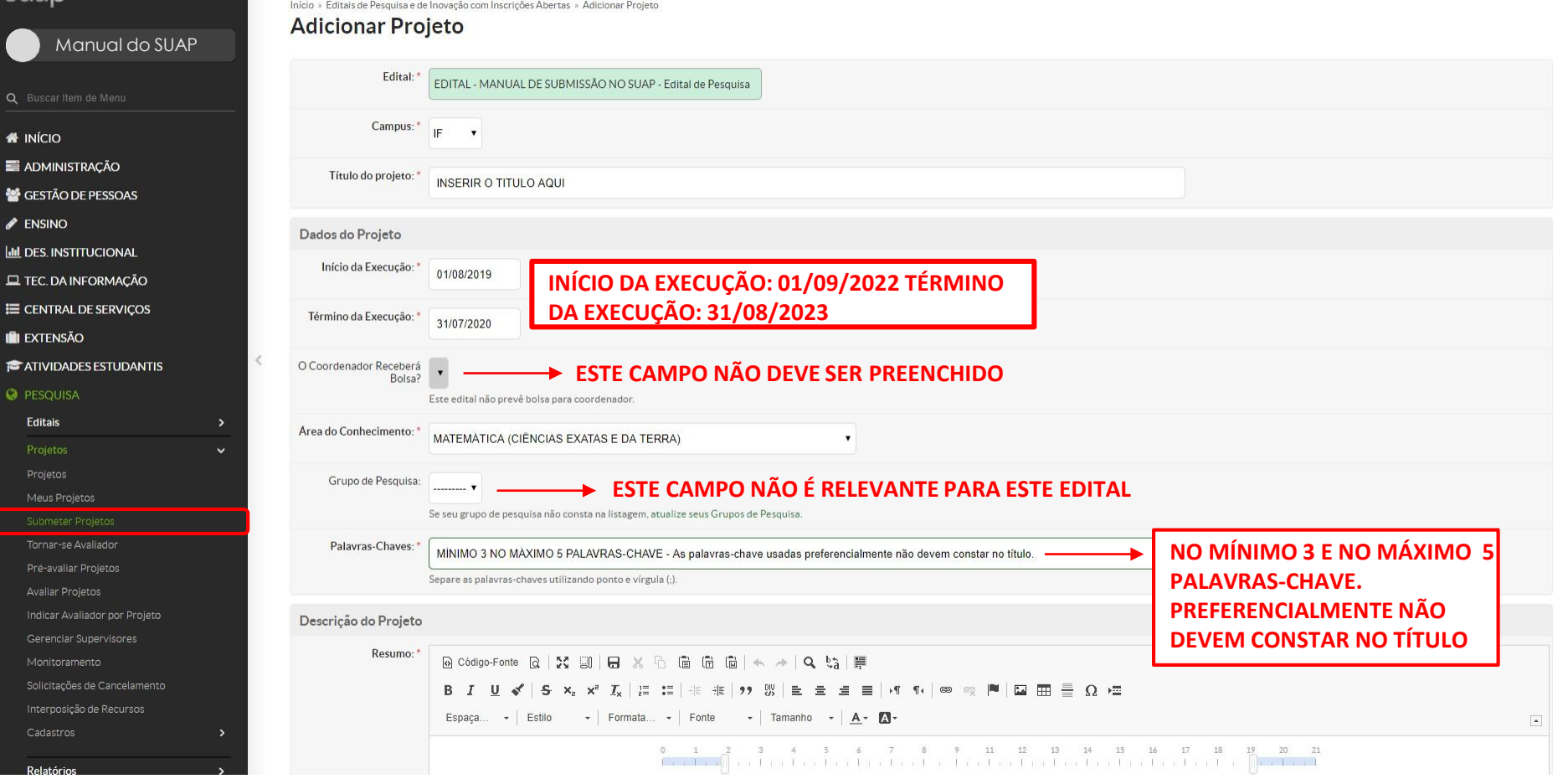

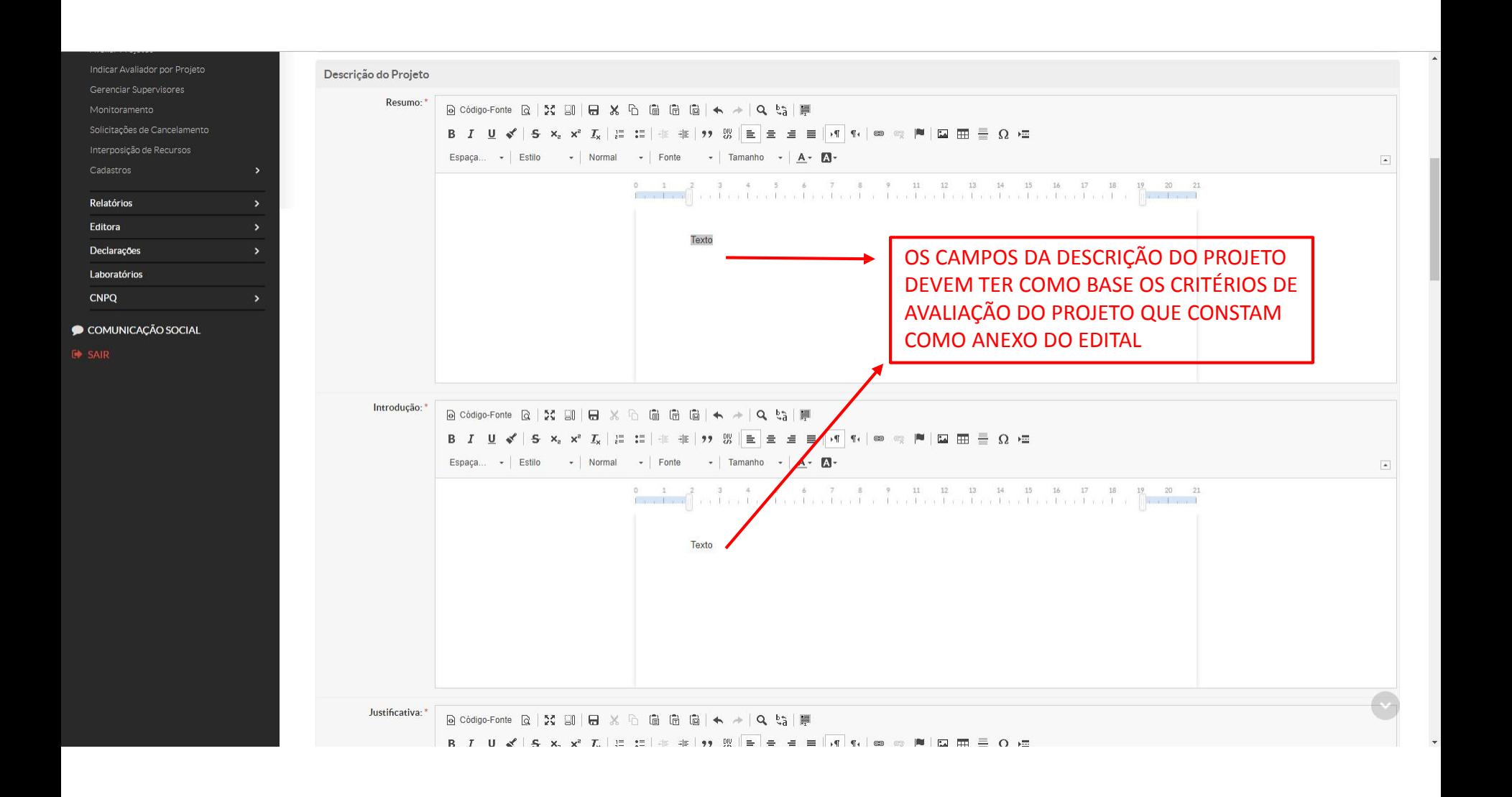

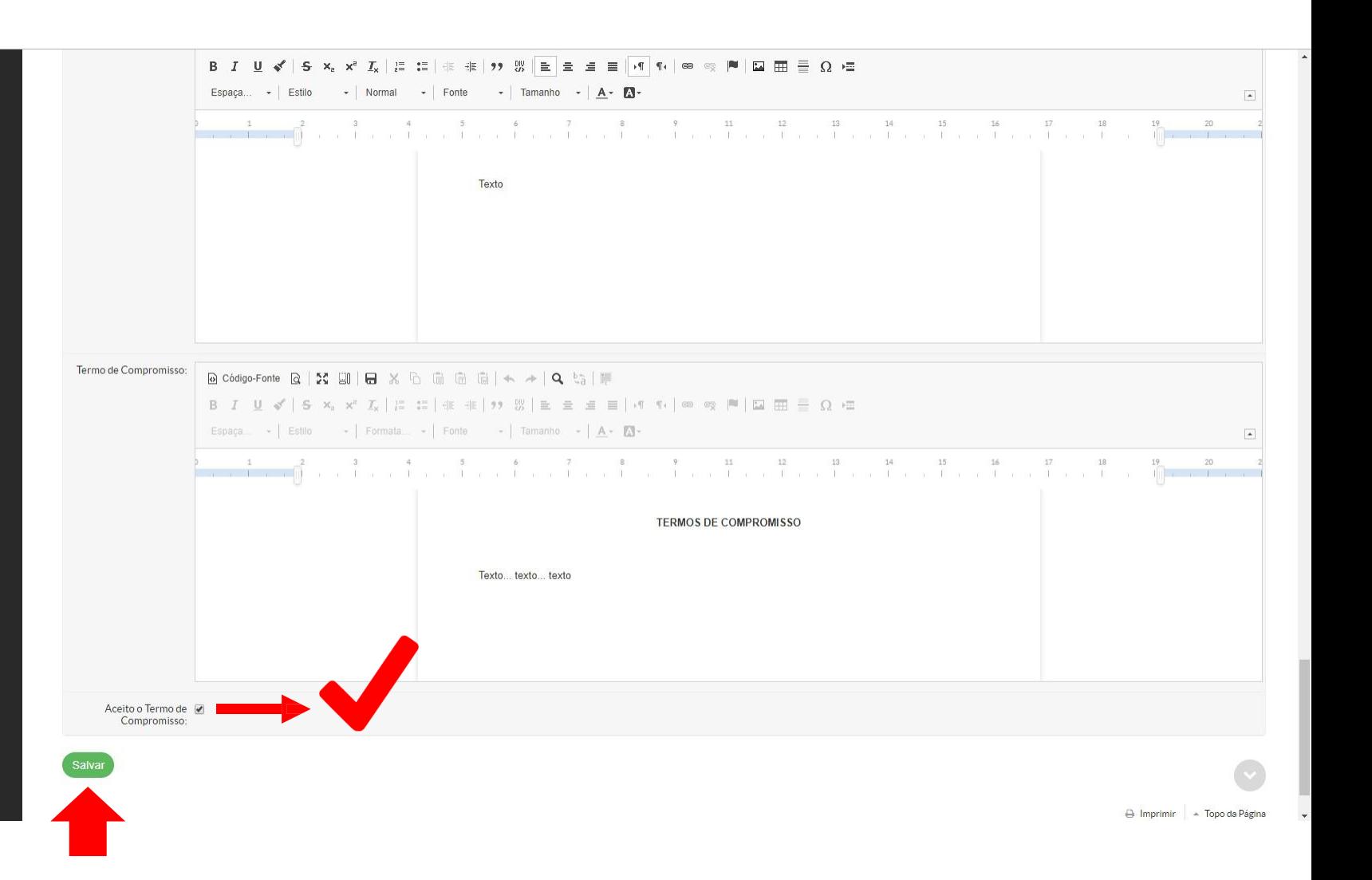

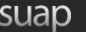

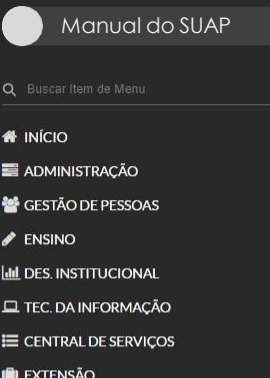

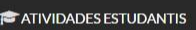

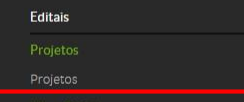

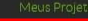

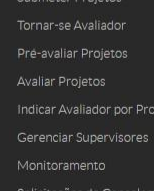

Interposição de Recursos

Relatóri

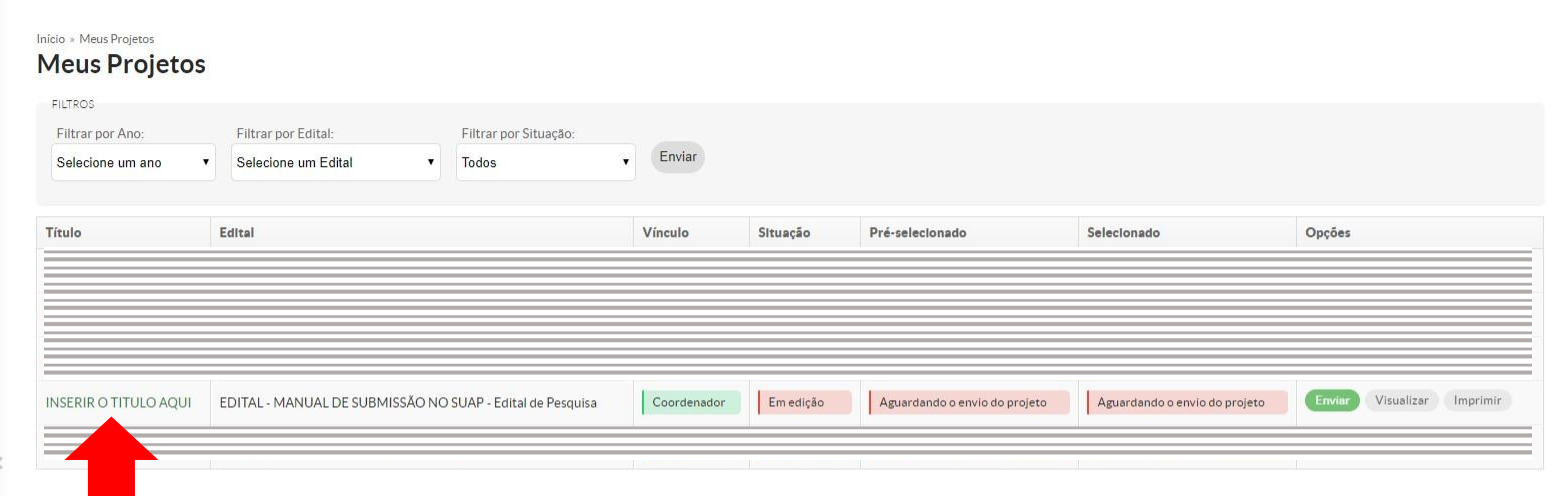

APÓS CRIADO O PROJETO, É POSSÍVEL **ENCONTRÁ-LO NO ITEM MEUS PROJETOS,** MESMO ESTANDO AINDA EM FASE DE EDIÇÃO

### suap Início » Meus Projetos » Projeto de Pesquisa Projeto de Pesquisa **Enviar Projet** Visualizar = Manual do SUAP Em edição O Este projeto está em modo de edição. Quando o preenchimento for concluído, clique no botão 'Enviar Projeto'. Lembre-se de que o prazo final para submissão (envio) é 15/03/2019 00:00. *N* INÍCIO · Este projeto não está vinculado a nenhum grupo de pesquisa. ADMINISTRAÇÃO GESTÃO DE PESSOAS • Dados Gerais  $\blacktriangleright$  ENSINO **III** DES. INSTITUCIONAL Título do Projeto INSERIR O TITULO AQUI **EL TEC. DA INFORMAÇÃO** Período do Edital Inscrição E CENTRAL DE SERVIÇOS Campus do Projeto IF Supervisor do Projeto -**IN EXTENSÃO**  $\,<$ **E** ATIVIDADES ESTUDANTIS **O** PESQUISA Dados do Projeto O Dados do Edital O Equipe © Metas/Objetivos Específicos Plano de Aplicação @ Plano de Desembolso Anexos Cálculo da Pontuação 29 Editais  $\checkmark$  $=$  Equipe Adicionar Aluno Adicionar Submeter Projetos Tornar-se Avaliador Ações Situação Membro da Equipe Categoria/Titulação Bolsista Coordenador Carga Horária Opções Pré-avaliar Projetos Substituir Coordenador Gerenciar Anexos Ver Plano de Traba  $Q$  $Q$ Ativo Não Sim  $4 h/s$ Avaliar Projetos Indicar Avaliador por Projeto **ADICIONAR A EQUIPE DO PRC** Gerenciar Supervisores OS COLABORADORES . OBSER Solicitações de Cancelamento QUE OS MESMOS DEVEM EST. Interposição de Recursos LISTADOS NO ANEXO 23.Cadastros  $\rightarrow$

Relatório

## suap

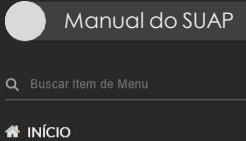

Início » Meus Projetos » Projeto de Pesquisa » Projeto de Pesquisa

Projeto de Pesquisa

 $\equiv$  A

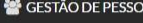

- 2 EM<br>| 風 DI<br>| 風 DI

 $\equiv$  C

 $\blacksquare$ 

 $R$ 

Relatórios

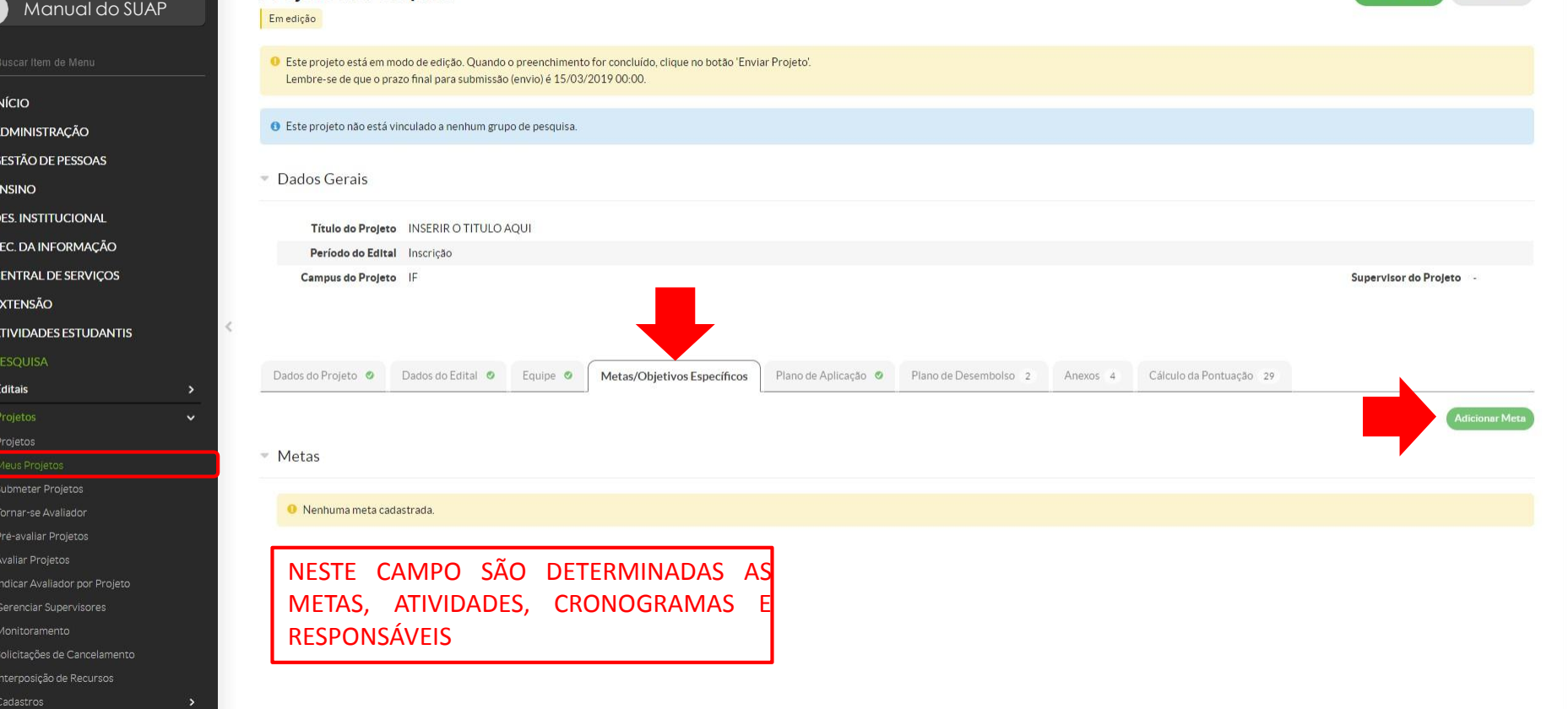

Enviar Projeto

Visualizar  $\star$ 

## suap

## Início » Meus Projetos » Projeto de Pesquisa » Projeto de Pesquisa Projeto de Pesquisa Visualizar Manual do SUAPEm edição O Este projeto está em modo de edição. Quando o preenchimento for concluído, clique no botão 'Enviar Projeto'. Lembre-se de que o prazo final para submissão (envio) é 15/03/2019 00:00. **W** INÍCIO · O Este projeto não está vinculado a nenhum grupo de pesquisa. ADMINISTRAÇÃO  $\odot$ GESTÃO DE PESSOAS **Adicionar Meta** • Dados Ger  $\blacktriangleright$  ENSINO **LILL DES. INSTITUCIONAL** Ordem:  $\begin{array}{|c|c|} \hline \end{array}$ Título **EL TEC. DA INFORMAÇÃO** Period Informe um número inteiro maior ou igual a  $\mathbb 1$ E CENTRAL DE SERVIÇOS Campus Supervisor do Projeto Descrição:\* **IN EXTENSÃO** Texto **E** ATIVIDADES ESTUDANTIS Dados do Pro la Pontuação 29 Editais - Metas <sup>O</sup> Nenhun

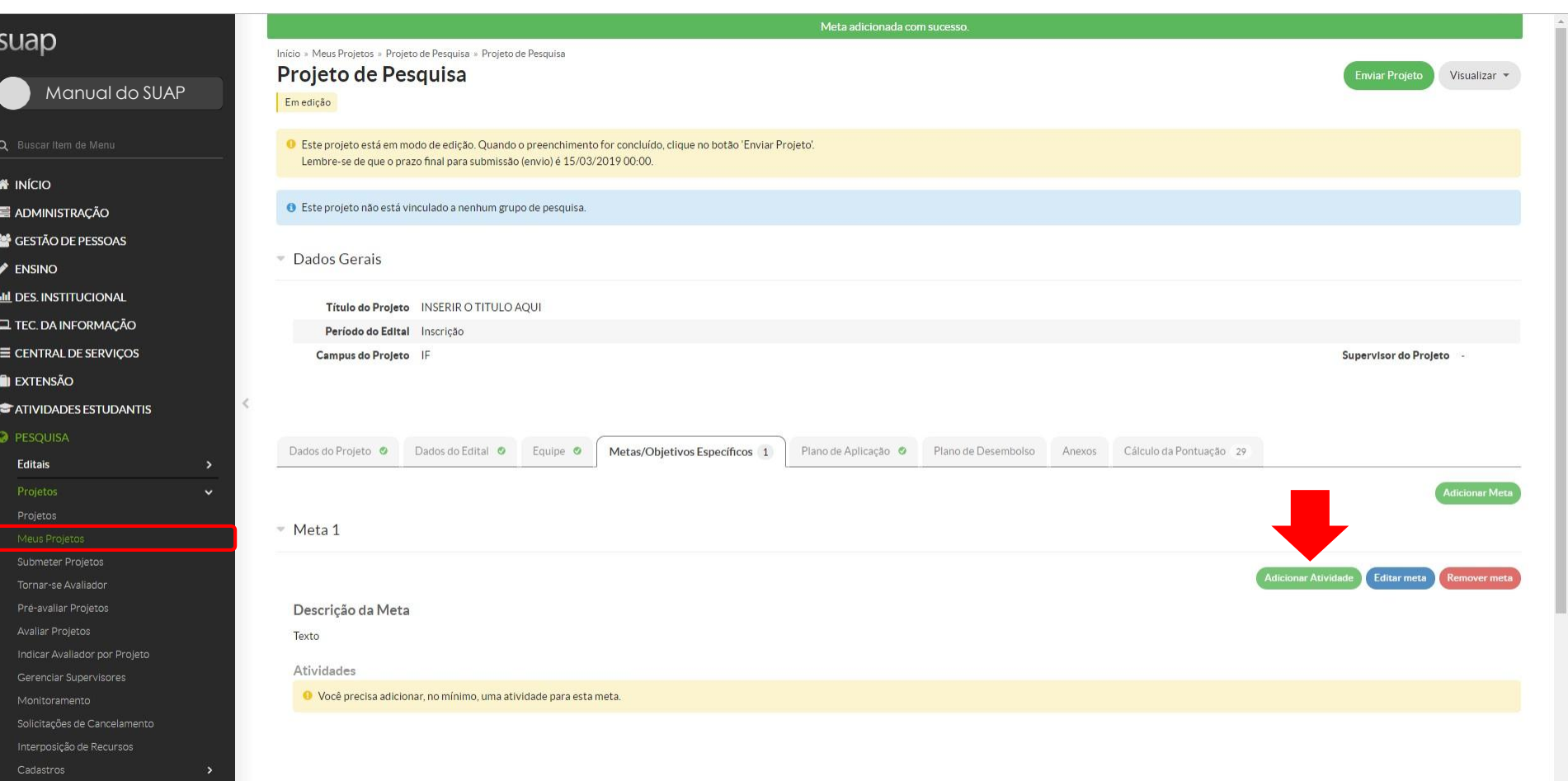

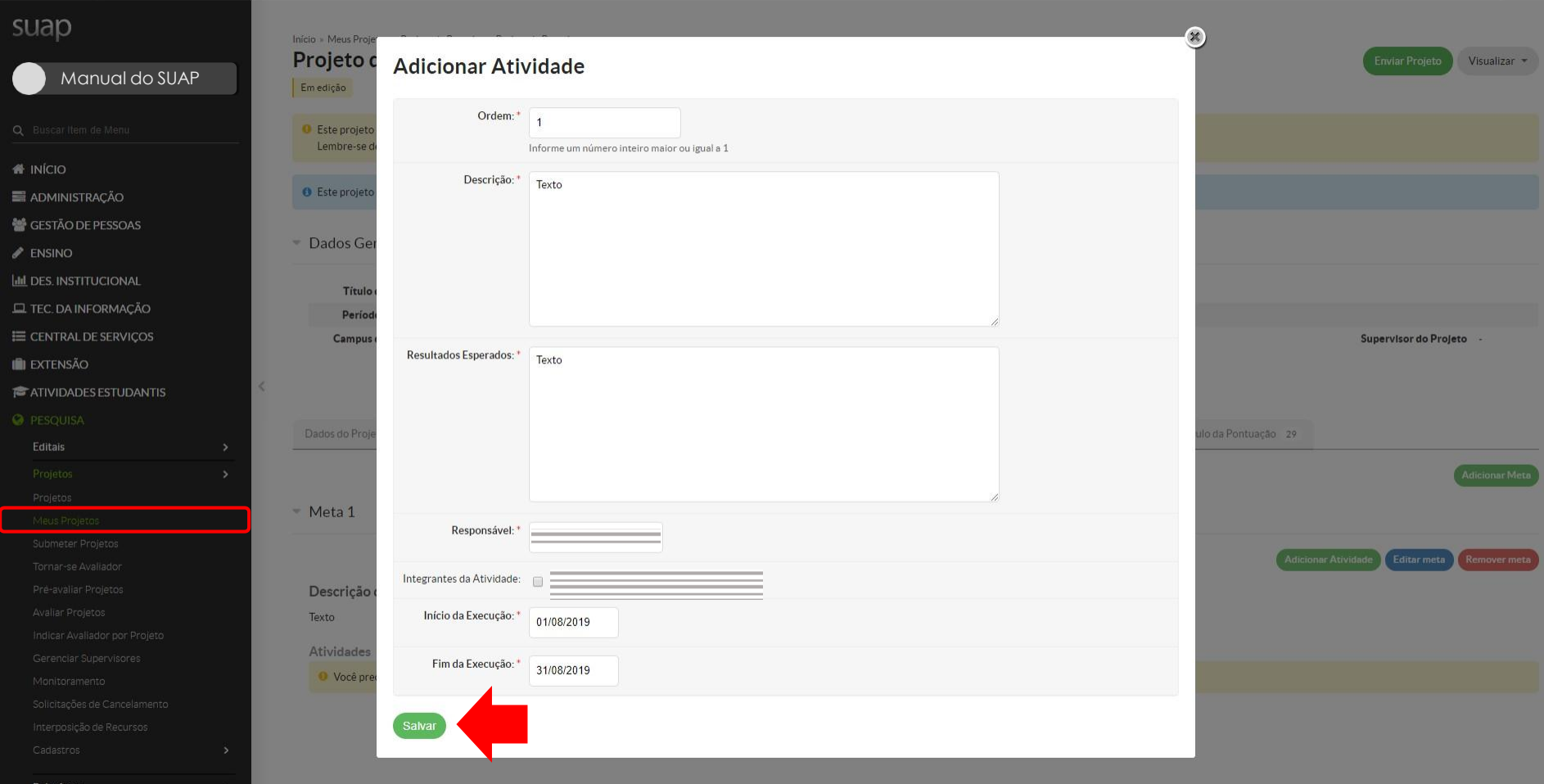

### suap Início » Meus Projetos » Projeto de Pesquisa » Projeto de Pesquisa Projeto de Pesquisa **Enviar Projet** Visualizar = Manual do SUAPEm edição O Este projeto está em modo de edição. Quando o preenchimento for concluído, clique no botão 'Enviar Projeto'. Lembre-se de que o prazo final para submissão (envio) é 15/03/2019 00:00. **\*** INÍCIO · Este projeto não está vinculado a nenhum grupo de pesquisa. ADMINISTRAÇÃO GESTÃO DE PESSOAS • Dados Gerais  $\blacktriangleright$  ENSINO **III** DES. INSTITUCIONAL Título do Projeto INSERIR O TITULO AQUI **EL TEC. DA INFORMAÇÃO** Período do Edital Inscrição E CENTRAL DE SERVIÇOS Campus do Projeto IF Supervisor do Projeto **IN EXTENSÃO**  $\, <$ **E** ATIVIDADES ESTUDANTIS **O** PESQUISA Dados do Edital O Cálculo da Pontuação 29 Dados do Projeto O Equipe O Metas/Objetivos Específicos 1 Plano de Aplicação O Plano de Desembolso 2 Anexos 4 Editais  $\ddot{ }$ Meta 1 - 01/08/19 até 31/08/19 **Adicionar Atividad** Editar meta Remover met Tornar-se Avaliador Pré-avaliar Projetos Descrição da Meta Avaliar Projetos Texto Indicar Avaliador por Projeto Atividades Gerenciar Supervisores Planejado Executado Ordem Ações Descrição Período Resultados Esperados Ação Resultados Esperados Observação Período Comprovante Solicitações de Cancelamento Interposição de Recursos Texto び音  $\mathbf{1}$ De 01/08/2019 até 31/08/2019 Texto Responsável Cadastros

Relatório

#### Etapa adicionada com sucesso. ADMINISTRAÇÃO GESTÃO DE PESSOAS • Dados Gerais  $\blacktriangleright$  ENSINO **III** DES. INSTITUCIONAL Título do Projeto INSERIR O TITULO AQUI **EL TEC. DA INFORMAÇÃO** Período do Edital Inscrição E CENTRAL DE SERVIÇOS Campus do Projeto IF Supervisor do Projeto **IN EXTENSÃO ATIVIDADES ESTUDANTIS O** PESQUISA Cálculo da Pontuação 29 Dados do Projeto O Dados do Edital Equipe **O** Metas/Objetivos Específicos 1 Plano de Aplicação © Plano de Desembolso Anexos **Editais**  $\rightarrow$  $\ddotmark$ Demonstrativo do Plano de Aplicação/Memória de Cálculo e Desembolso Projetos Previsão Execução Submeter Projetos Valor Reservado Elemento de Despesa Valor Disponível Edital Valor Planejado Valor Distribuído Valor Executado Valor Disponível Tornar-se Avaliador Execução (B-C) Memória de Cálculo (A) Plano de Desembolso (B) Planejamento (A-B) Desembolso (C) Pre-avaliar Projetos 449020 - Auxílio Financeiro a 3.000,00  $0.00$  $\circ$  $0,00$  $0.00$  $0,00$ Avaliar Projetos Pesquisadores Indicar Avaliador por Projeto 333020 - Auxílio Financeiro a 2,000.00  $0,00$  $\circ$  $0,00$  $0.00$  $0.00$ Pesquisadores Gerenciar Supervisores Monitoramento Solicitações de Cancelamento Se for solicitado somente BOLSA deixar tudo com o valor - Memória de Cálculo Interposição de Recursos zerado no plano de aplicação. Na memória de cálculo Cadastros Adicionar Memória de Cálcu também deixar todos os valores zerados.Relatórios

Nenhum item cadastrado.

 $\rightarrow$ 

COMUNICAÇÃO SOCIAL

Editora Declarações

Laboratórios CNPQ

A Imprimir A Topo da Página

### Etapa adicionada com sucesso. ADMINISTRAÇÃO GESTÃO DE PESSOAS Dados Gerais  $\blacktriangleright$  ENSINO **III** DES. INSTITUCIONAL Título do Projeto INSERIR O TITULO AQUI **EL TEC. DA INFORMAÇÃO** Período do Edital Inscrição E CENTRAL DE SERVIÇOS Campus do Projeto IF Supervisor do Projeto **IN EXTENSÃO ATIVIDADES ESTUDANTIS O** PESQUISA Dados do Projeto O Dados do Edital Equipe **O** Metas/Objetivos Específicos 1 Plano de Aplicação © Plano de Desembolso Anexos Cálculo da Pontuação 29

### Demonstrativo do Plano de Aplicação/Memória de Cálculo e Desembolso

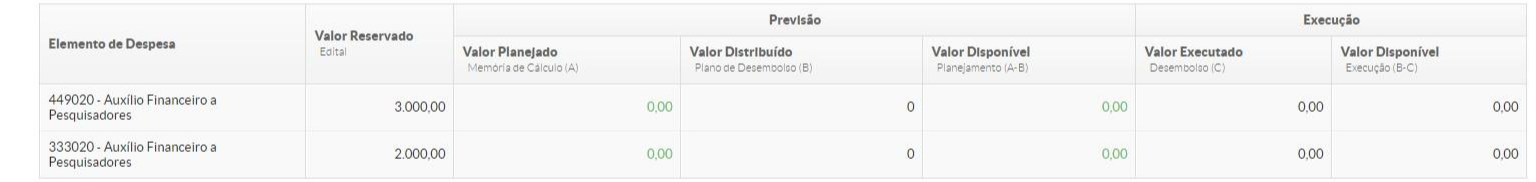

- Memória de Cálculo

Nenhum item cadastrado.

COMUNICAÇÃO SOCIAL

Interposição de Recursos

Cadastros

Relatórios

Declarações

Laboratórios

Editora

CNPQ

**Editais** 

Projetos

Submeter Projetos Tornar-se Avaliador Pre-avaliar Projetos Avaliar Projetos Indicar Avaliador por Projeto Gerenciar Supervisores Monitoramento Solicitações de Cancelamento  $\ddotmark$ 

Se forem solicitados recursos financeiros na aba Plano de Aplicação é onde estará visível o resumo da situação financeira da pesquisa. -Previsão de itens a serem adquiridos -Valores solicitados -Valores executados -Valores a serem devolvidos por GRU

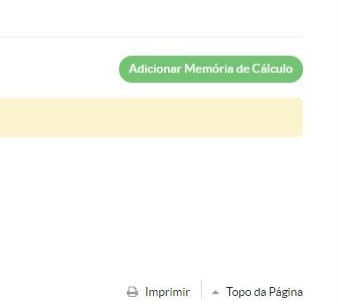

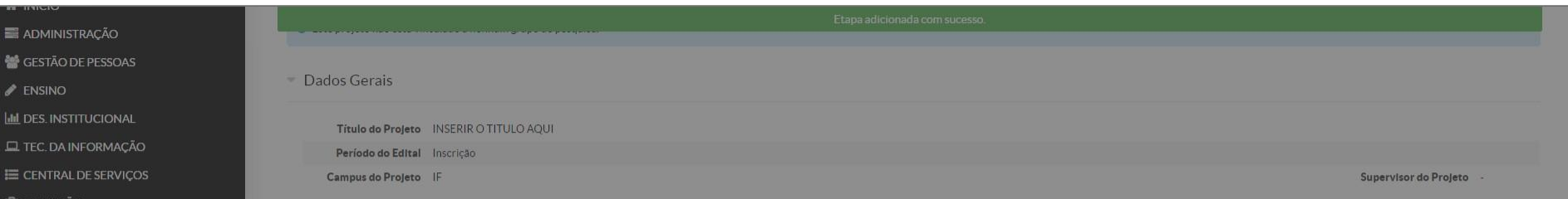

∩ extensão<br>▼ Demonstrativo do Plano de Aplicação/Memória de Cálculo e Desembolso

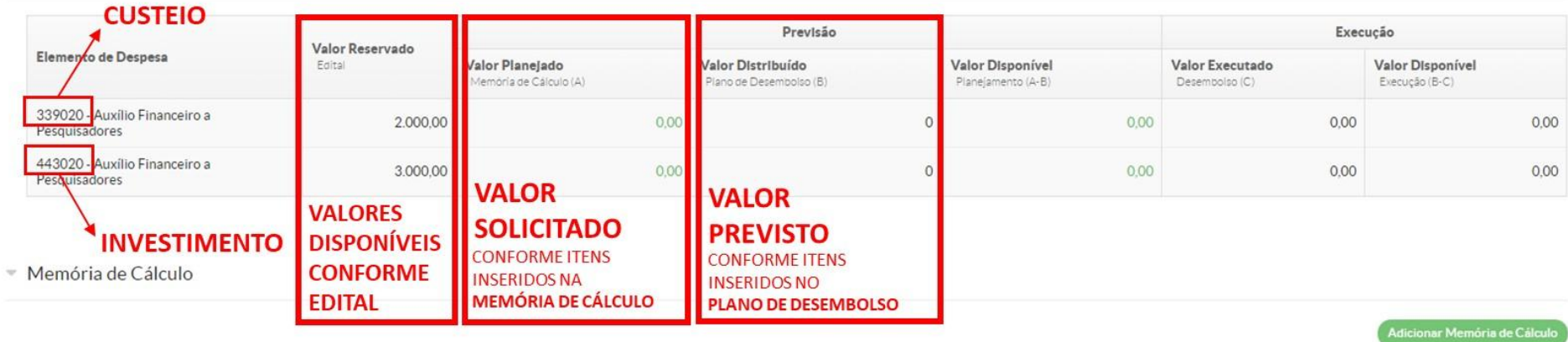

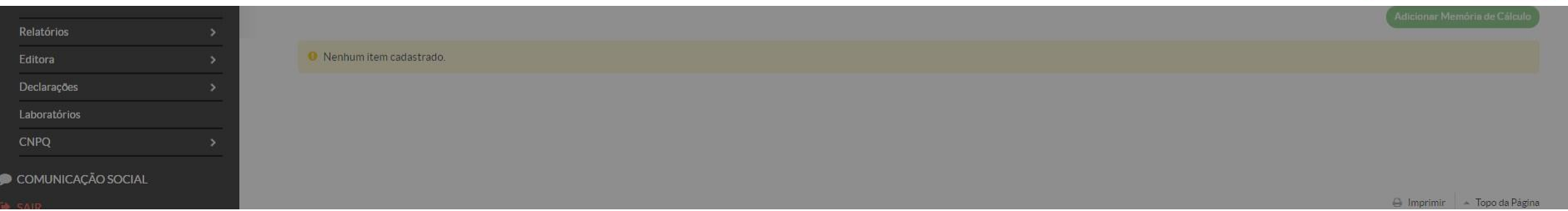

#### Etapa adicionada com sucesso. **E ADMINISTRAÇÃO** GESTÃO DE PESSOAS <sup>•</sup> Dados Gerais  $\blacktriangleright$  ENSINO **III** DES. INSTITUCIONAL Título do Projeto INSERIR O TITULO AQUI **EL TEC. DA INFORMAÇÃO** Período do Edital Inscrição E CENTRAL DE SERVICOS Campus do Projeto IF Supervisor do Projeto **IN EXTENSÃO** Na **memória de cálculo** são cadastrados os itens que **ATIVIDADES ESTUDANTIS** se pretende adquirir. Os itens devem ser inseridos **O** PESQUISA Dados do Projeto O Dados do Edital O Equipe **O** Metas/Objetivos Específicos 1 Plano de Aplicação O separados por tipo ou em conjunto (kit) e Editais  $\rightarrow$ Projetos  $\checkmark$ classificados como consumo ou investimento. Demonstrativo do Plano de Aplicação/Memória de Cálculo e Desembolso Projetos Ex.: Pre 443020 – Câmera fotográfica DSLR 339020 – Cartão Submeter Projetos Valor Reservado Elemento de Despesa Edita Valor Planejado Valor Distribuíd Tornar-se Avaliador de memória 32 GB Memória de Cálculo (A) Plano de Desem Pré-avaliar Projetos 449020 - Auxílio Financeiro a 339020 – Acessórios para câmera fotográfica DSLR: 1 3.000.00  $0.00$ Avaliar Projetos Pesquisadores bolsa impermeável e 1 alça 100 cm 333020 - Auxílio Financeiro a 2,000,00  $0.00$ Pesquisadores Gerenciar Supervisores Monitoramento Solicitações de Cancelamento - Memória de Cálculo Interposição de Recursos Cadastros **Relatórios** Nenhum item cadastrado. Editora Declarações  $\rightarrow$ \* DURANTE A EXECUÇÃO DO PROJETO OS ITENS CADASTRADOS NÃO PODERÃO SER Laboratórios MODIFICADOS PELO PESQUISADOR. OCORRENDO A NECESSIDADE DE INCLUSÃO OU **CNPO**  $\rightarrow$ EXCLUSÃO DE ITENS NO PROJETO APROVADO, DEVERÁ SER ENCAMINHADO À COMUNICAÇÃO SOCIAL

COORDENADORIA ADMINISTRATIVA DA PROPESP (COADPES) O TERMO DE SOLICITAÇÃO DE COMPRA DE ITENS OU DE SUBSTITUIÇÃO DE ITENS CADASTRADOS NO SUAP (ANEXO C), VIA PROCESSO NO SUAP. CASO SEJA APROVADO, A COADPES REALIZARÁ A ALTERAÇÃO NO SISTEMA.

A Imprimir - Topo da Página

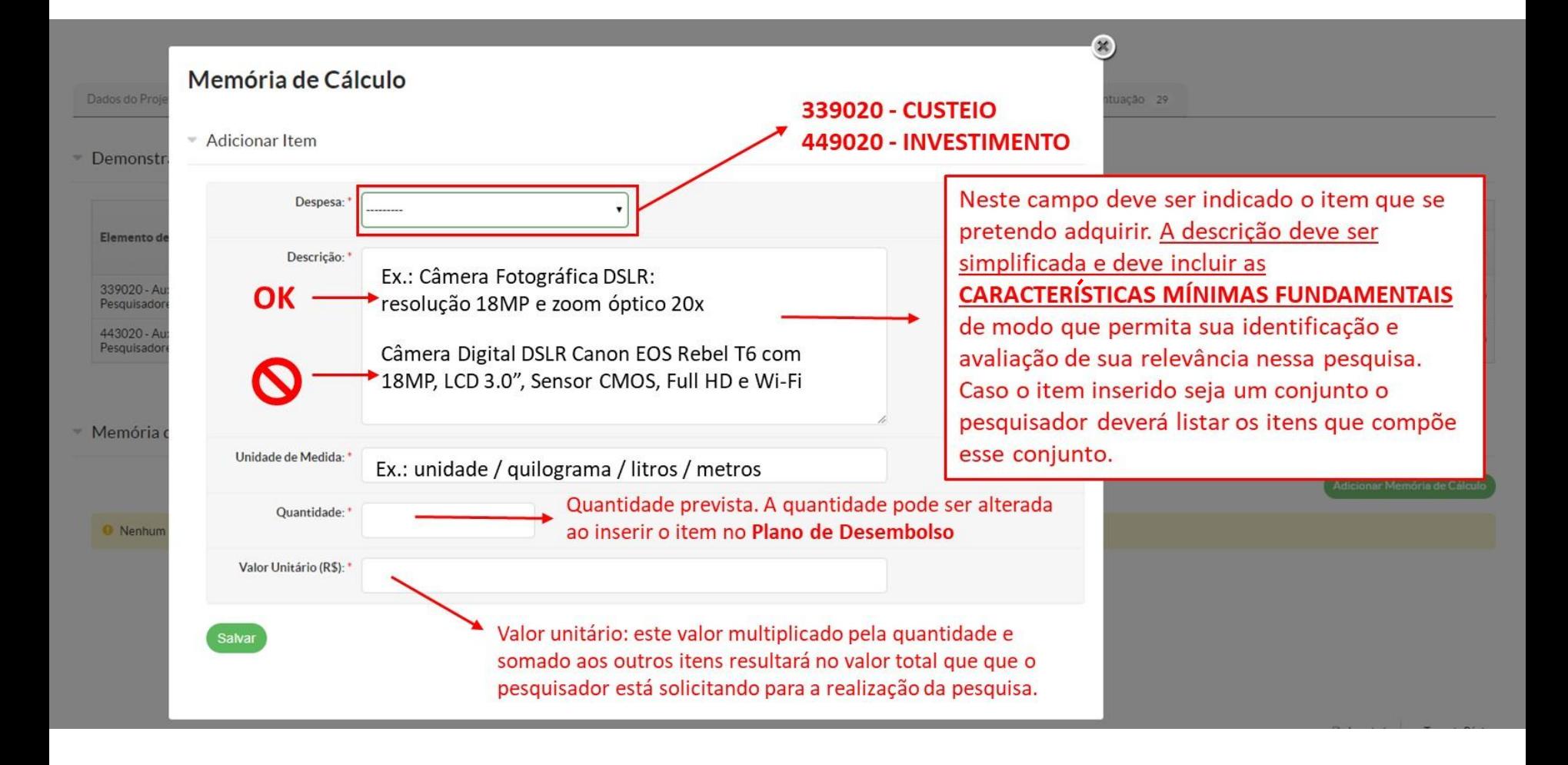

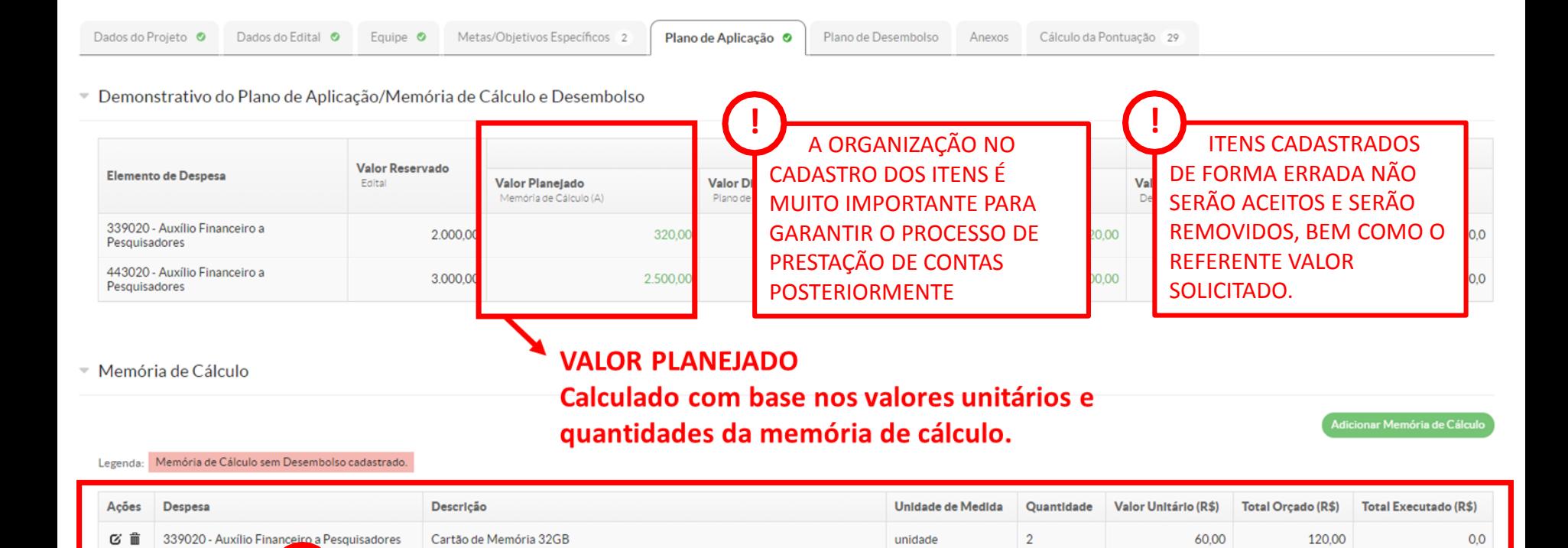

 $\mathbf{1}$ 

1

unidade

unidade

200,00

2.500,00

200,00

2.500,00

 $0,0$ 

 $0,0$ 

**ITENS CADASTRADOS** 

Acessórios para câmera fotográfica DSLR: 1 bolsa impermeável e 1 alça 100 cm.

Câmera Fotográfica DSLR: resolução 18MP e zoom óptico 20x

**!**

443020 - Auxílio Financeiro a Pesquisadores

squisadores

339020 - Auxílio Fin

心を

びき

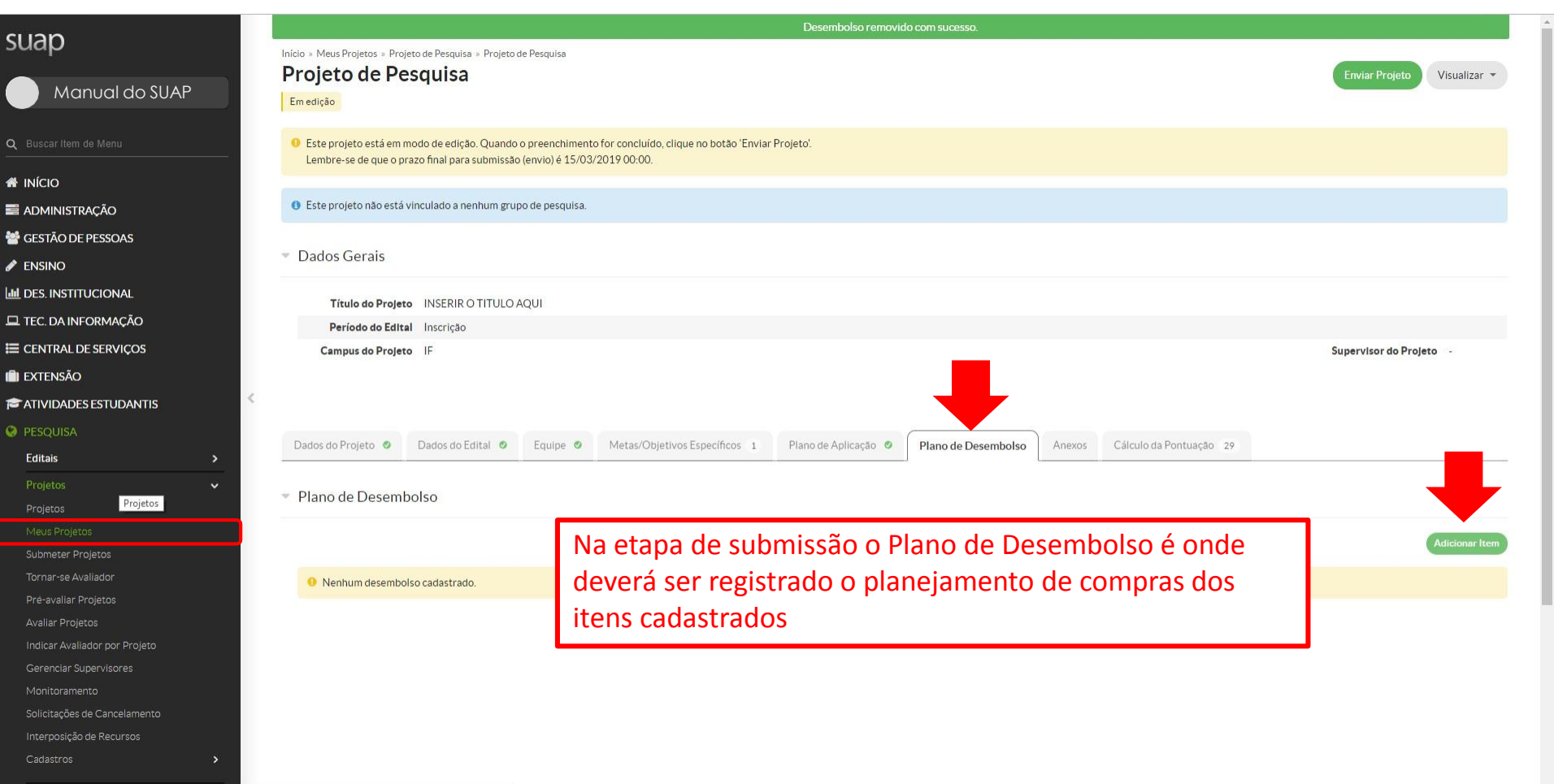

 $\ddot{}$ 

suap-homologa.ifsul.edu.br/pesquisa/projeto/53/?tab=plano\_desembolso#

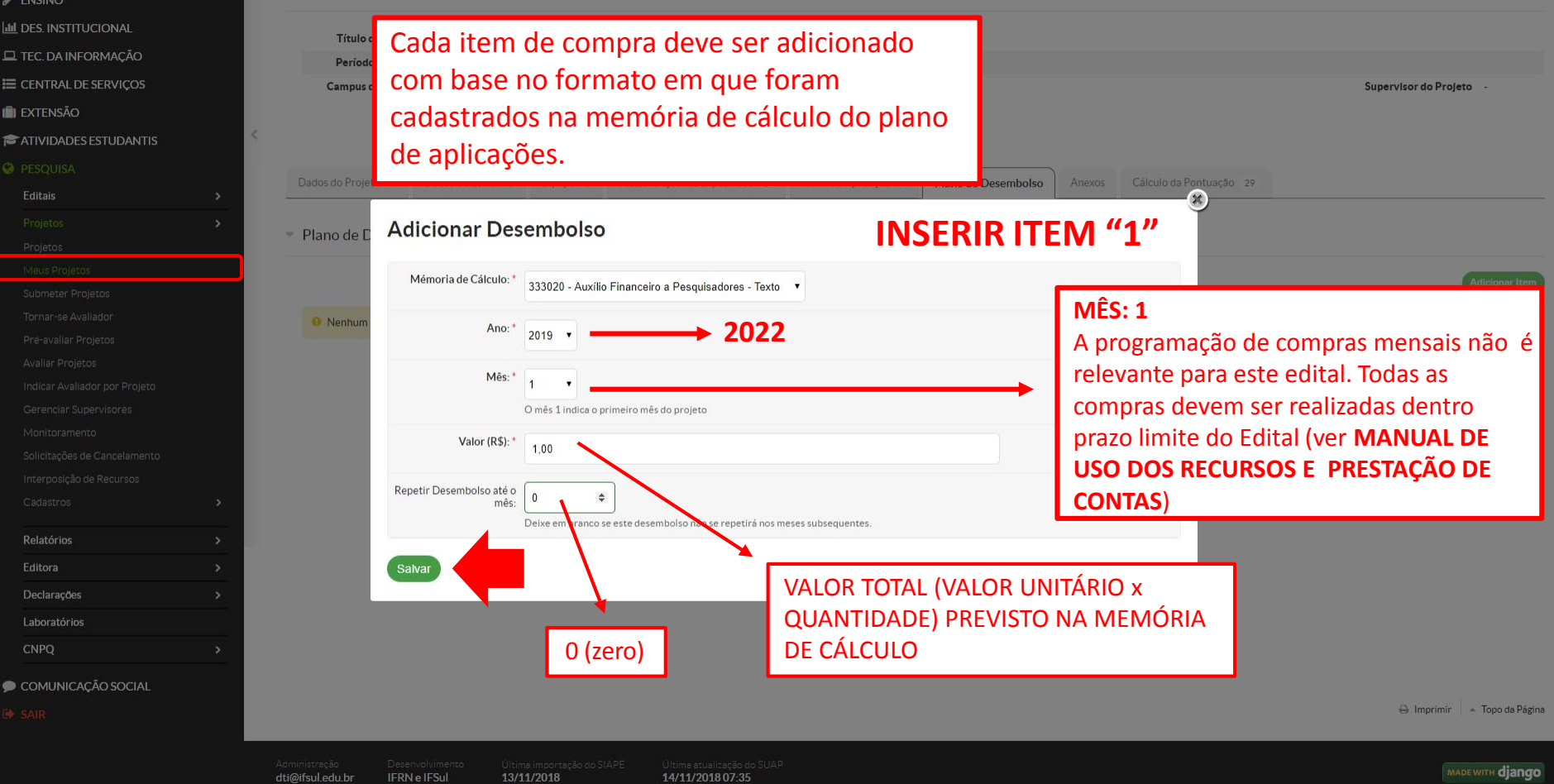

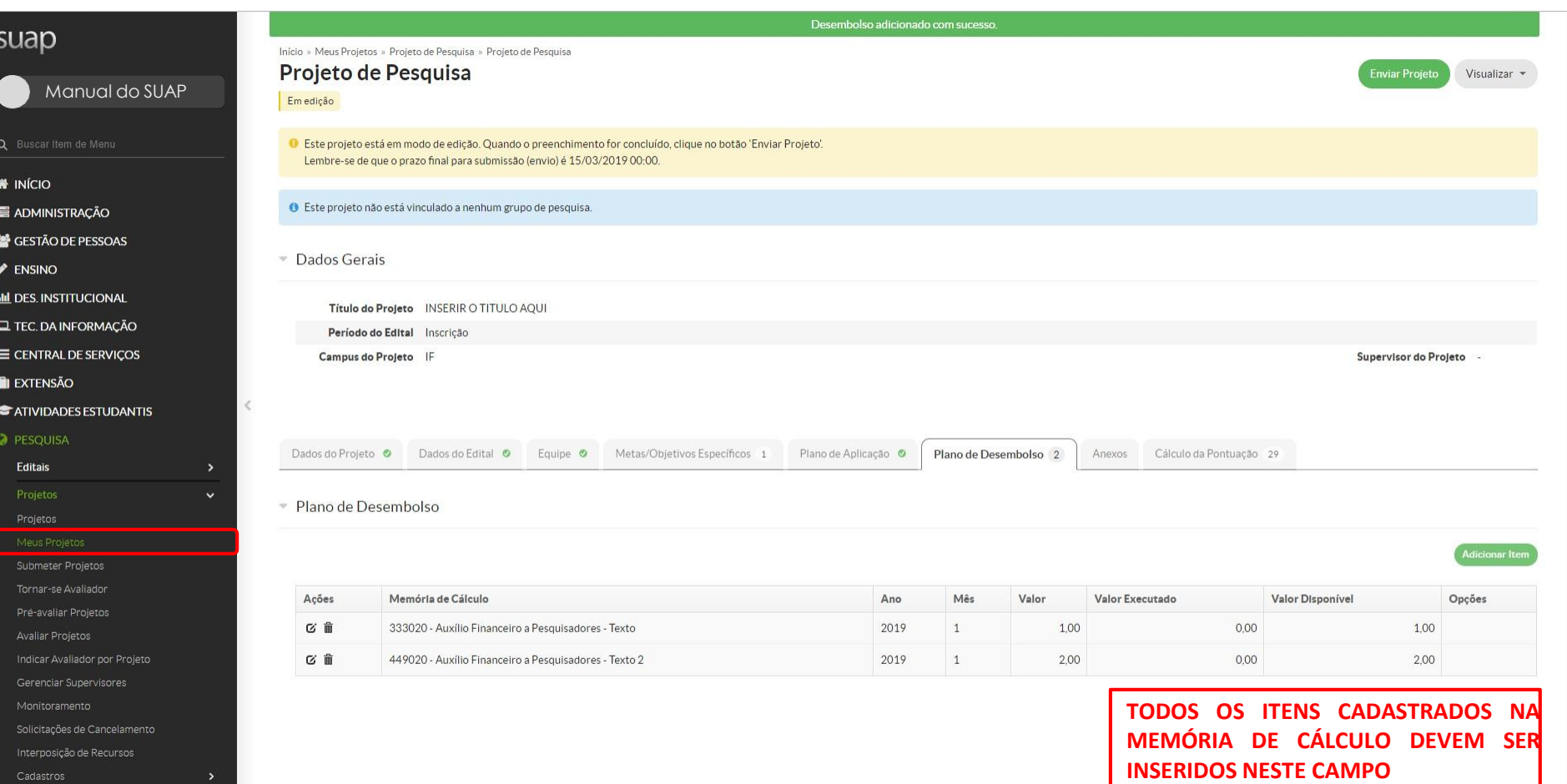

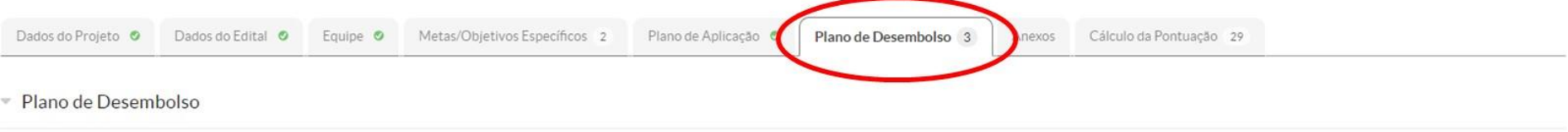

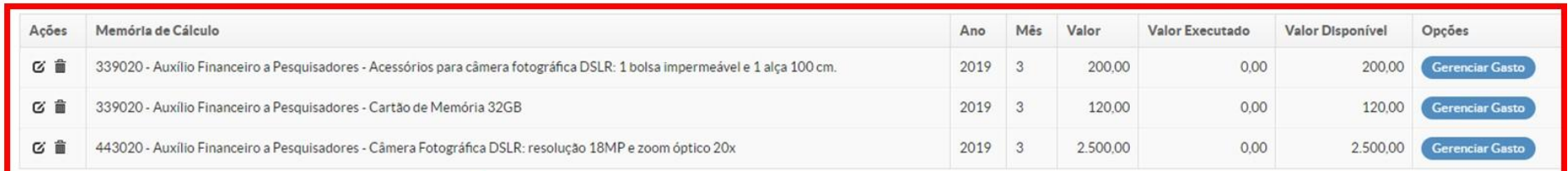

## **ITENS CADASTRADOS PLANEJAMENTO DE COMPRAS**

Adicionar Item

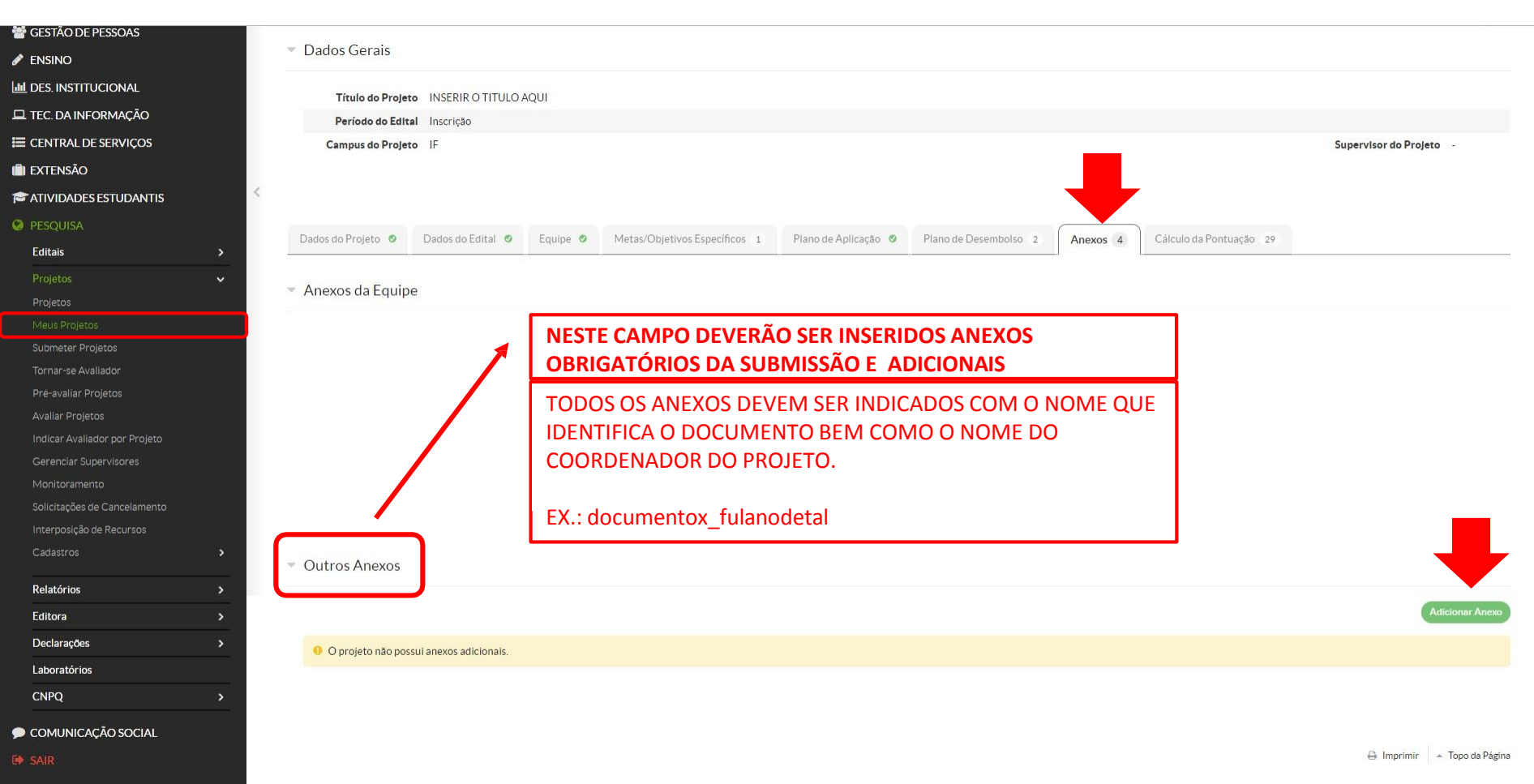

 $\blacktriangle$ 

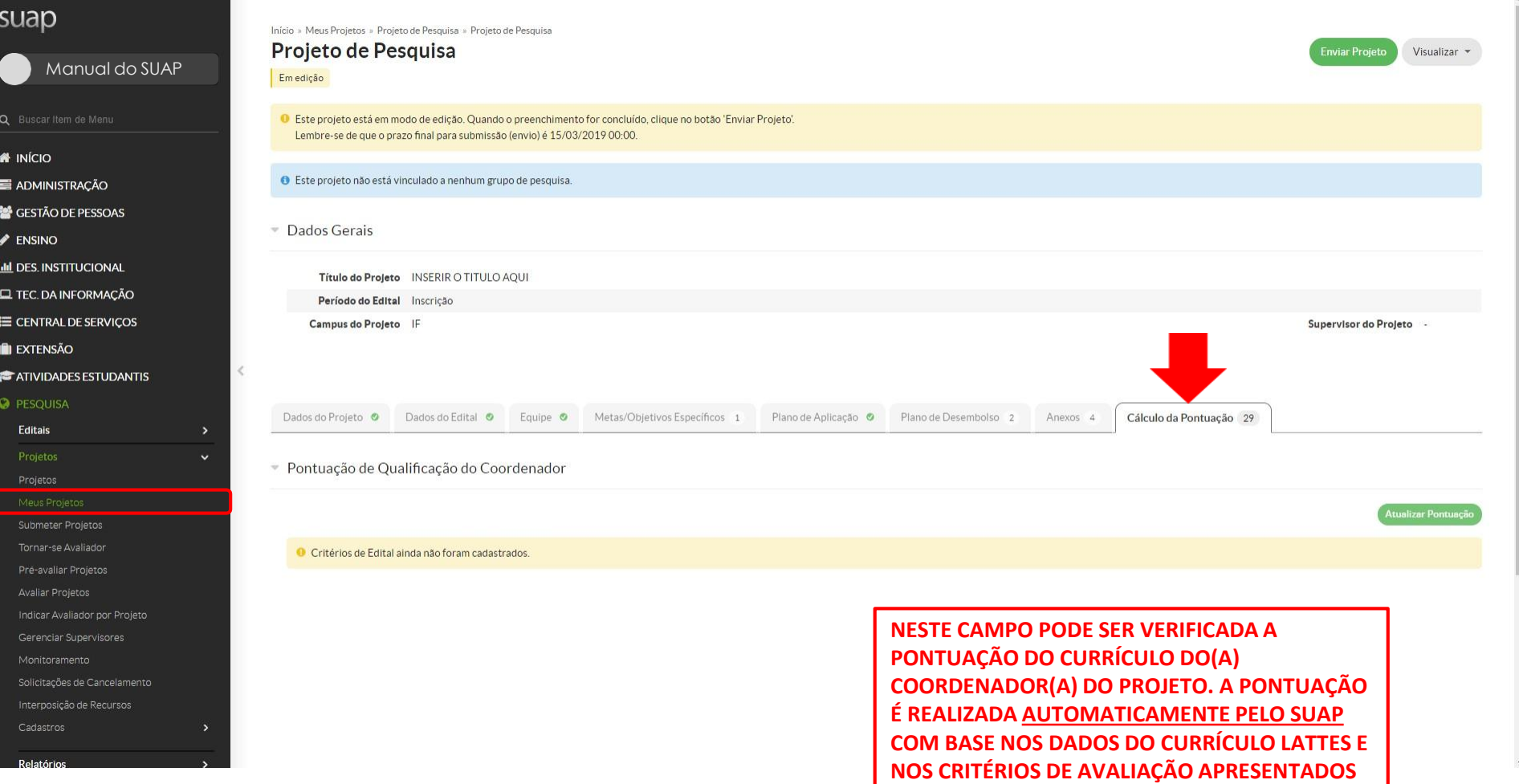

**NO ANEXO - PONTUAÇÃO DO CURRÍCULO**

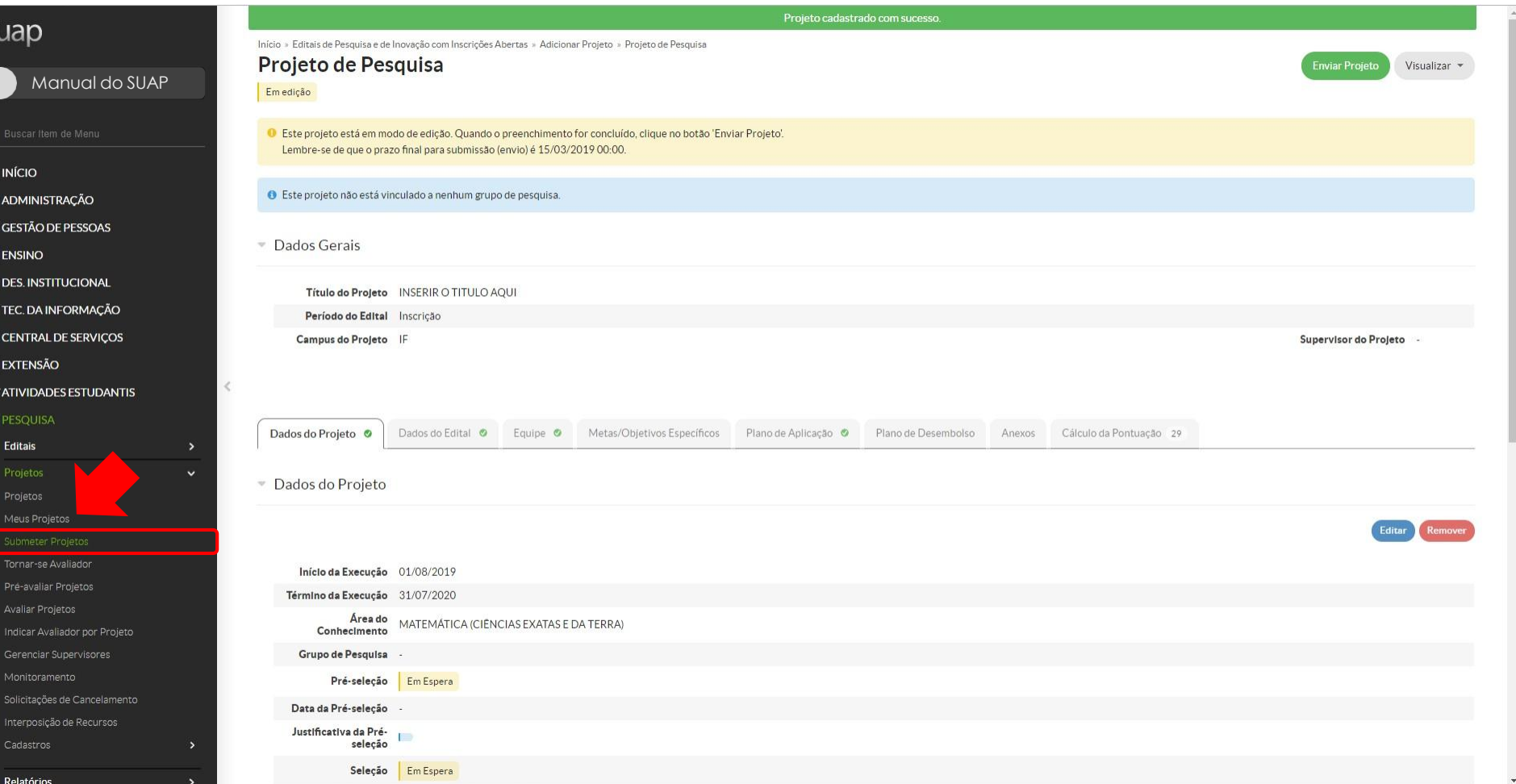

 $\overline{\mathsf{S}}$ 

 $\bullet$ 쎁  $\boldsymbol{\mathscr{E}}$ 

N D H D N

 $\ddot{\mathbf{Q}}$ 

PARA MAIS INFORMAÇÕES ENTRE EM CONTATO [propesp@ifsul.edu.br](mailto:propesp@ifsul.edu.br)

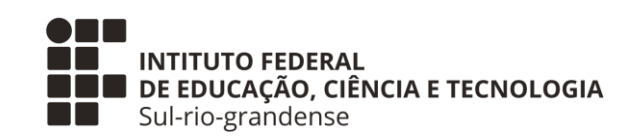

## **PROPESP – PRÓ-REITORIA DE PESQUISA, INOVAÇÃO E PÓS-GRADUAÇÃO COPI – COORDENADORIA DE PESQUISA E INOVAÇÃO DA PROPESP COADPES – COORDENADORIA ADMINISTRATIVA DA PROPESP**

MARÇO 2022